# **HM10G001**

# **256CH TFT-LCD GATE DRIVER**

# **SPECIFICATION**

#### **• General Description**

HM10G001 is a gate driver for XGA TFT-LCD panels. With many attractive features such as low power consumption, high voltage operation, bi-directional shift register, negative voltage output etc., HM10G001 provides excellent TFT-LCD driving solution.

#### • Features

- Gate driver LSI for an Active Matrix LCD.
- The number of LCD driving outputs is 256
- High voltage operation : MAX. VL+35V
- Negative output voltage :  $VL-VSS = -5 \sim -15V$
- Supply voltage for Input Signal :  $+3.0 \sim +3.6$  V
- Selective shift direction.
- Slim TCP (Tape Carrier Package).
- CMOS LSI Construction.

# · Block Diagram

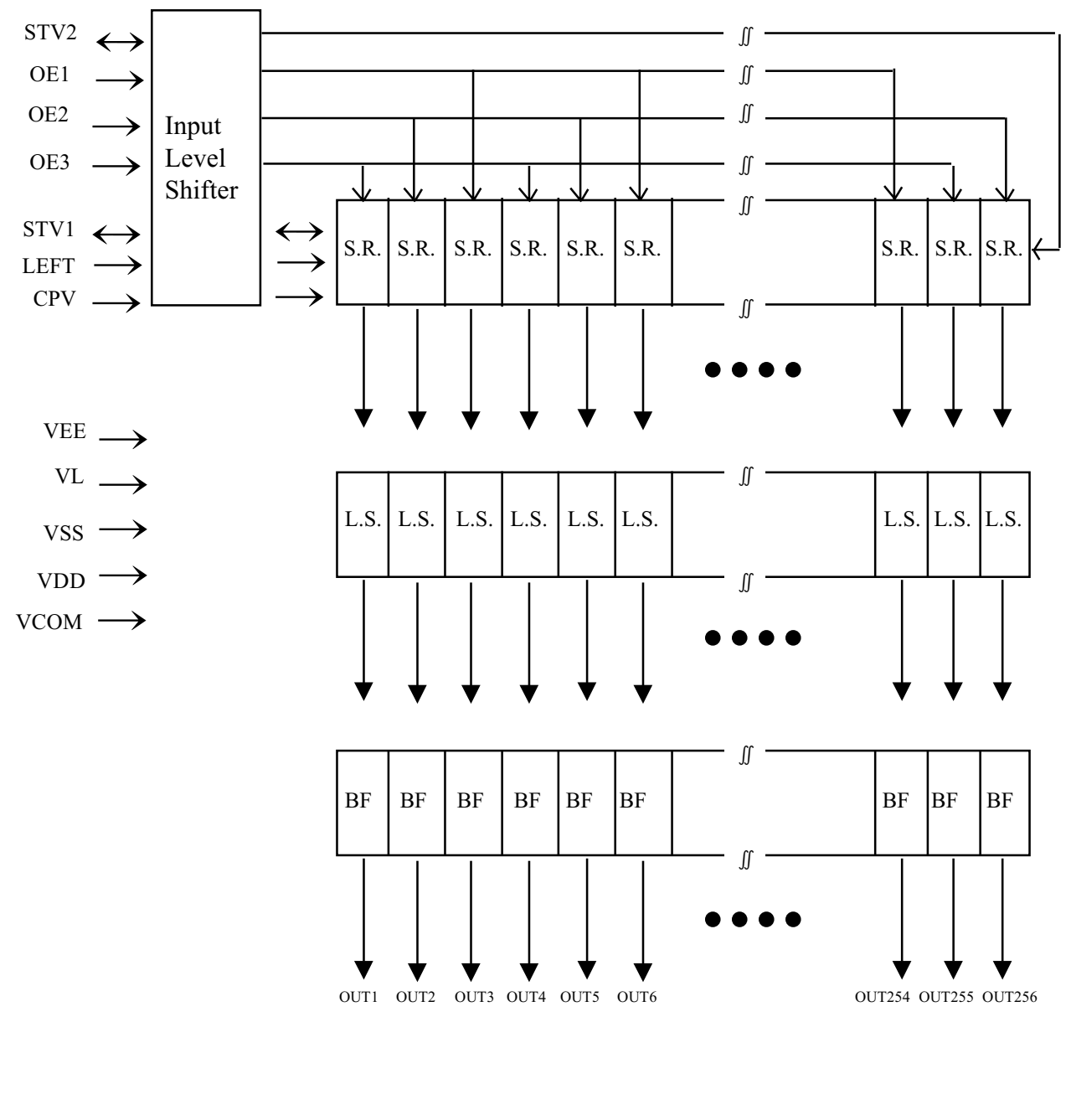

BF: Output Buffer L.S. : Level Shifter S.R.: Shift Register

#### • Pin Configuration

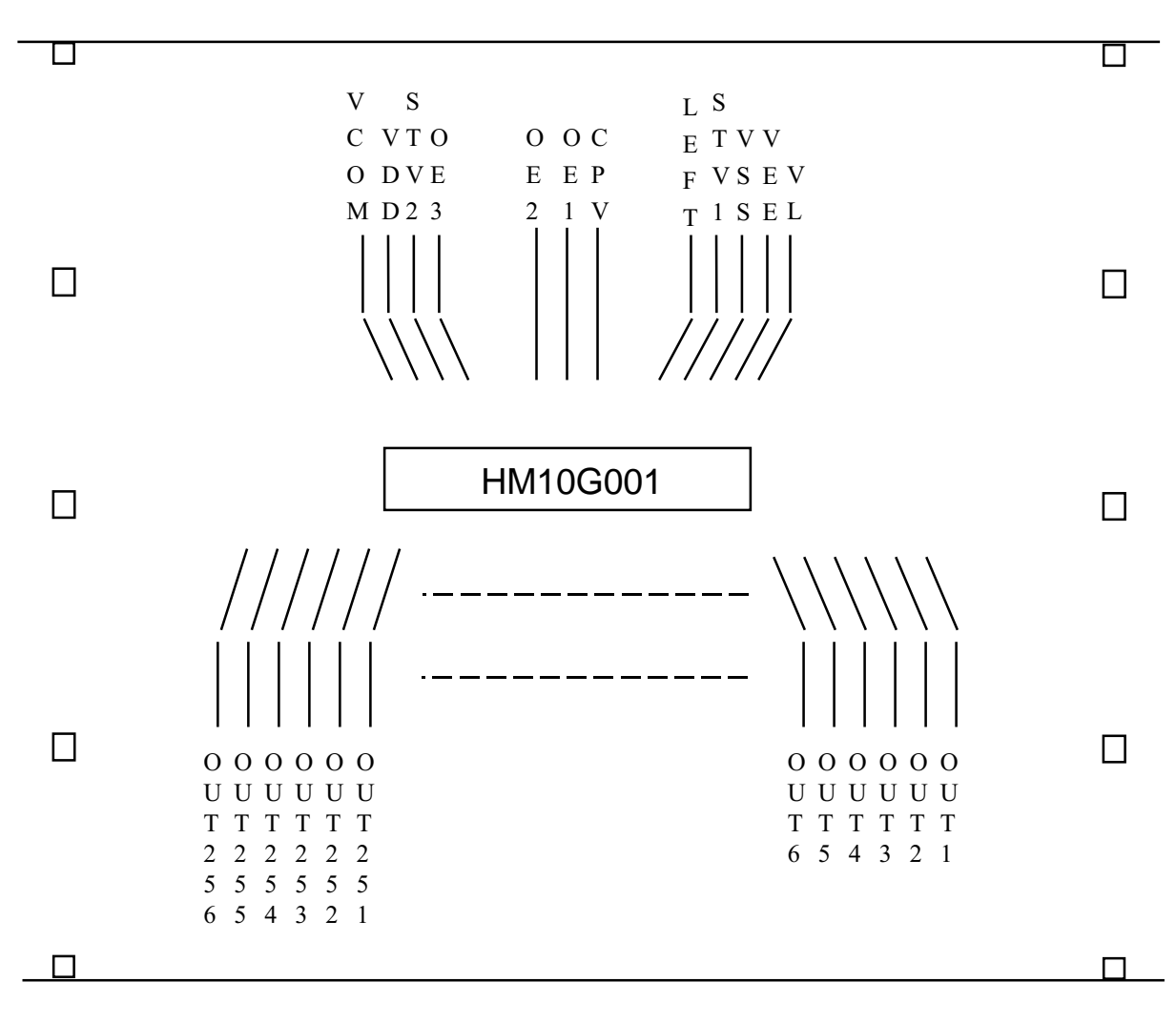

Input signal: 12EA Output signal: 256EA

Notice : - This diagram is seen from the top of chip pattern.

- NC pin is not included.
- TCP pin configuration could be different from this diagram according to TCP type.

# · PIN Description

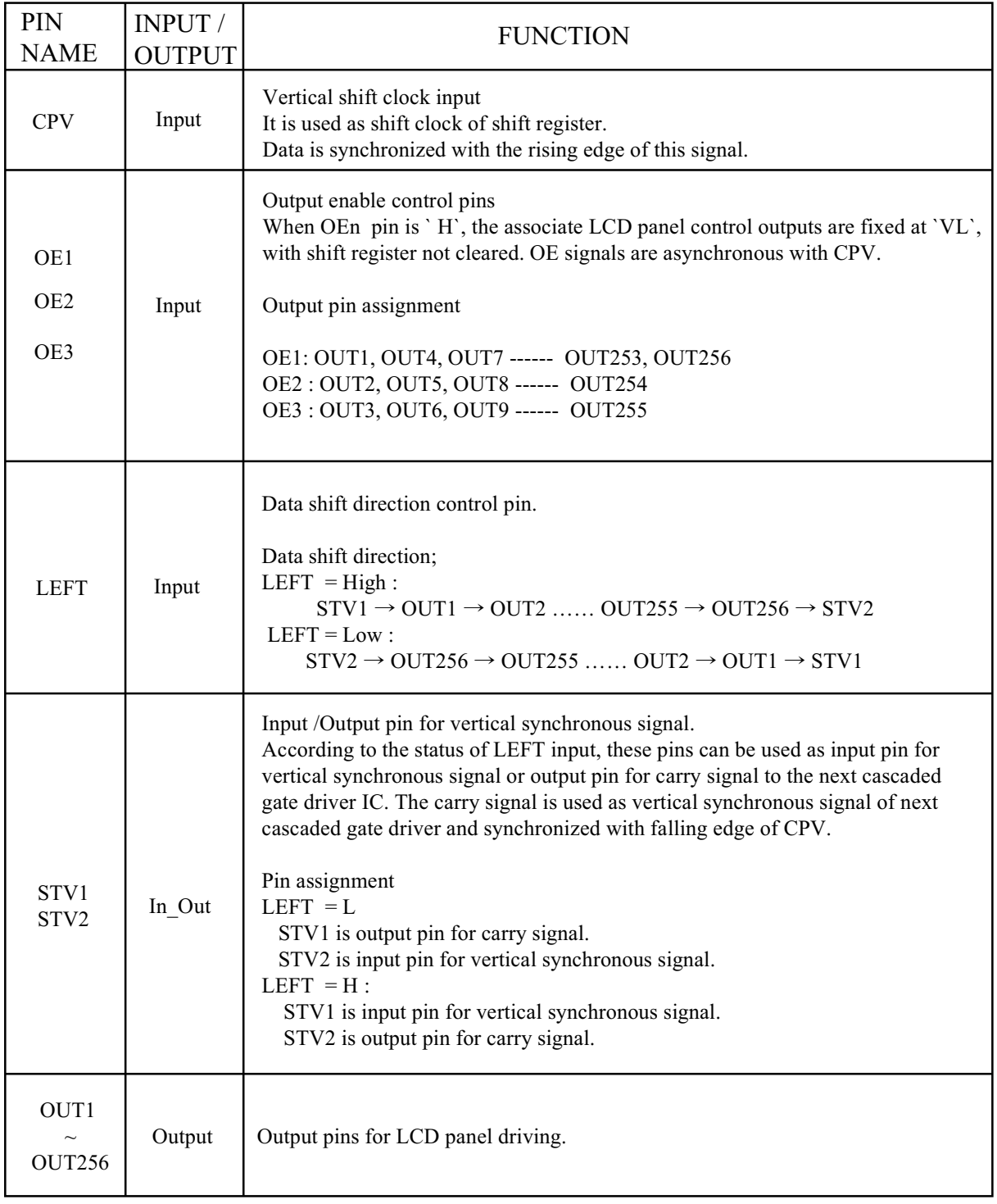

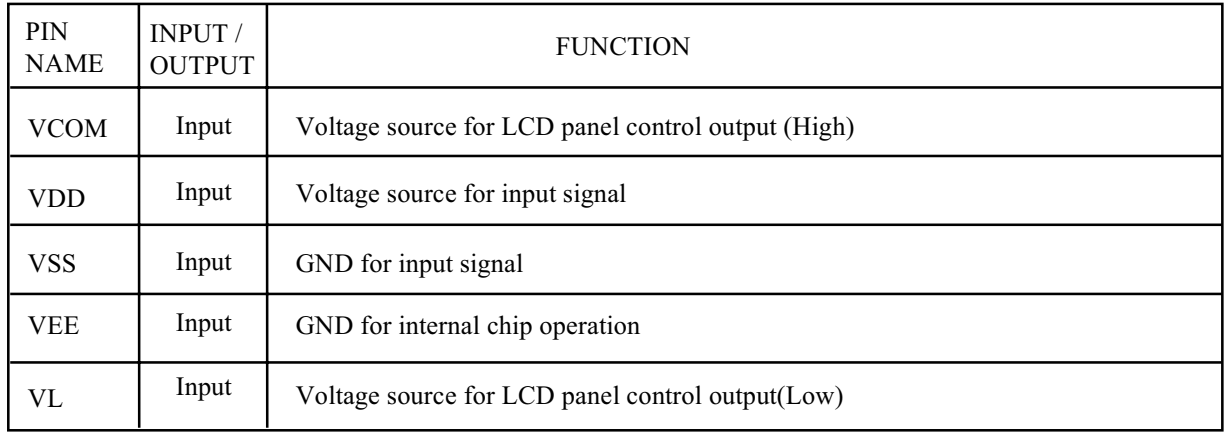

#### • Pin Description(continued)

#### **• Operation Description**

1) Voltage Level of Input And Output Signals.

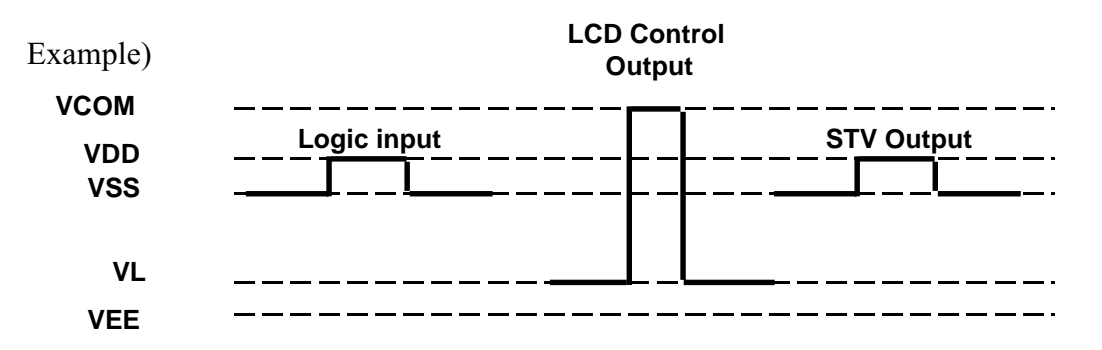

- The voltage levels of input signals (CPV, OE1, OE2, OE3, LEFT, STV1, STV2) are as follows:
- $H$  level = VDD
- 'L' level =  $VSS$
- The voltage levels of carry output signal (STV1, 2) are as follows:
	- $H$  level = VDD

'L' level =  $VSS$ 

- The voltage levels of LCD control outputs are as follows:
	- $H$  level = VCOM
	- $'L$  level = VL

#### 2) Function Description

According to input signals (STV1, STV2, CPV, LEFT, OE1, OE2, OE3), HM10G001 sets the LCD control outputs to 'selection signal(H)' or 'non-selection signal(L)'. Detail description of the chip operation is as follows.

The data shift direction(Left shift:OUT1 to OUT256, Right shift:OUT256 to OUT1) is selected according to LEFT input. If LEFT is 'H', the vertical shift data from controller is put into the STV1 pin and latched into the left first shift register and then output to LCD control output OUT1 at the associate rising edge of CPV for one CPV period. At the next rising edge of CPV, the data latched at the left first shift register is shifted to the next shift register and then output to OUT2. In this manner, the data is shifted to rightward direction and output to LCD control output pin from OUT1 to OUT256 one by one at the associate rising edge of CPV for one CPV period. The data contained in the 256th shift register is also output to STV2 pin at the associate falling edge of CPV and used as carry signal to the next cascaded gate driver. If LEFT is 'L', the vertical shift data from controller is put into the STV2 pin and latched into the right first shift register and then output to LCD control output OUT256 at the associate rising edge of CPV for one CPV period. At the next rising edge of CPV, the data latched at the right first shift register is shifted to the next shift register and then output to OUT255. In this manner, the data is shifted to leftward direction and outputted to LCD control output pin from OUT256 to OUT1 one by one at the associate rising edge of CPV for one CPV period. The data contained in the 256th shift register is also output to STV1 pin at the associate falling edge of CPV and used as carry signal to the next cascaded gate driver.

If the OEn signal is 'H', the associated outputs are set to VL level, but the internal data contained in the shift register is not changed and when the OEn signal return to 'L' the information contained in the shift register is outputted to the display. Refer to output pin description for the assignment of output pins to OEn.

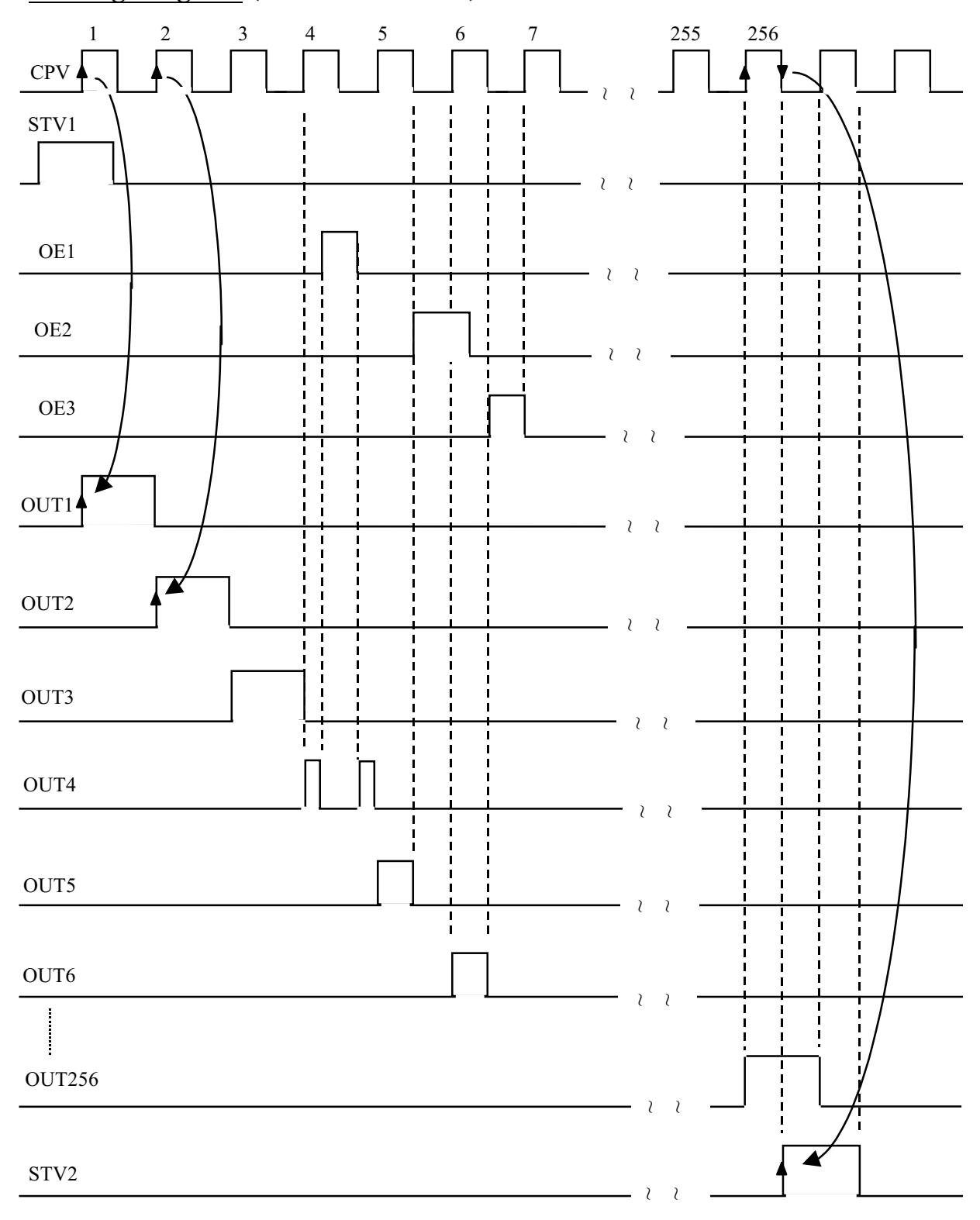

## • Timing Diagram (When LEFT = H)

#### · Absolute maximum ratings(VSS Refferenced)

Reference Voltage: VSS

| <b>ITEM</b>               | <b>SYMBOL</b> | <b>MIN</b> | <b>TYP</b> | <b>MAX</b> | <b>UNIT</b>             |
|---------------------------|---------------|------------|------------|------------|-------------------------|
| Supply voltage $(1)$      | <b>VDD</b>    | $-0.3$     |            | 7.0        | $\overline{\mathsf{V}}$ |
| Supply voltage(2)         | <b>VEE</b>    | $-20$      |            | 0.3        | V                       |
| Voltage difference $(1)$  | <b>VL-VEE</b> | $-0.3$     |            | 7.0        | V                       |
| Voltage difference $(2)$  | VCOM-VEE      | $-0.3$     |            | 40         | V                       |
| Voltage difference(3)     | VCOM-VL       | $-0.3$     |            | 40         | V                       |
| Input voltage             | Vin           | $-0.3$     |            | $VDD+0.3$  | V                       |
| Operating frequency       | fcpv          |            |            | 100        | kHz                     |
| Storage temperature range | <b>TSTG</b>   | $-55$      |            | 125        | °C                      |

Each voltage should be kept to satisfy absolute maximum ratings.

If the applied voltage go beyond absolute maximum ratings, the chip may be broken eternally. Exposure to absolute maximum ratings condition for long periods may affect badly to the reliability.

# **. Recommended Operating Conditions (VSS=0)**

Reference Voltage: VSS

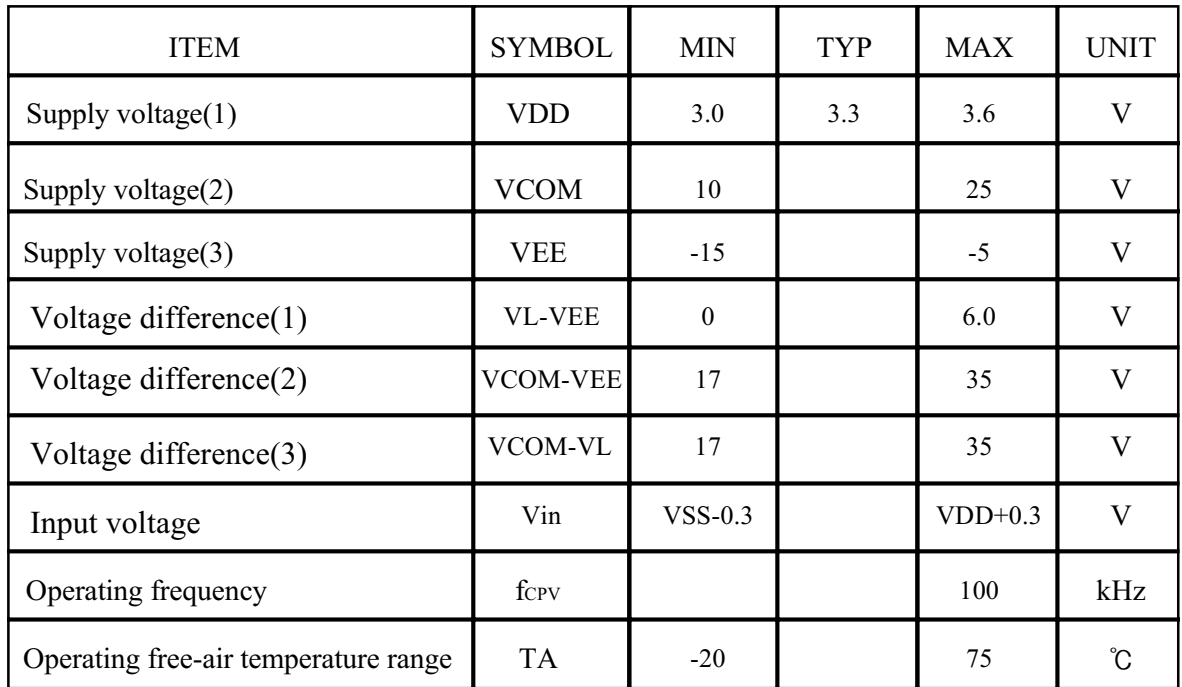

# · Power ON/OFF Sequence

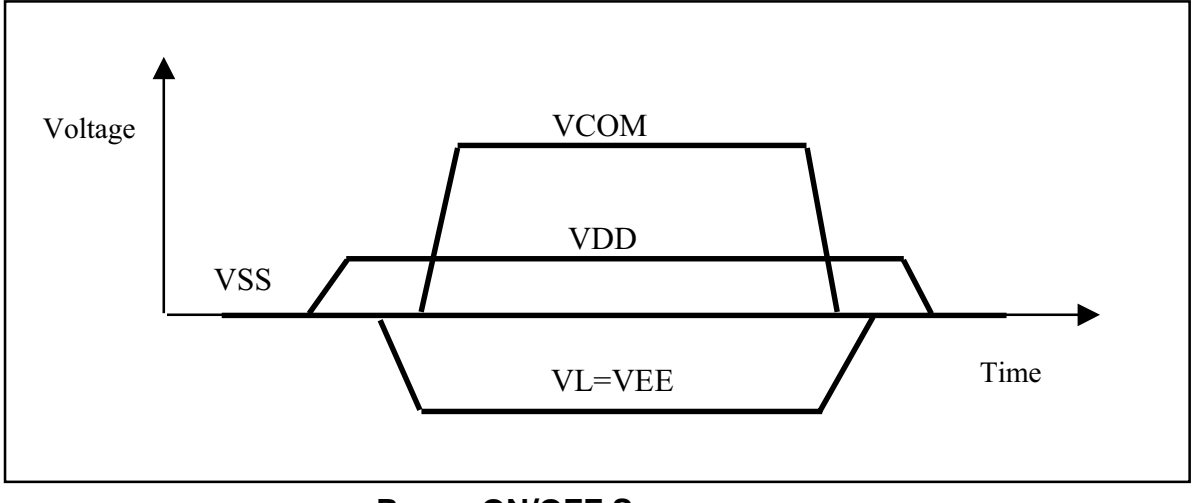

#### **Power ON/OFF Sequence**

### · Electrical characteristics under recommended operating conditions

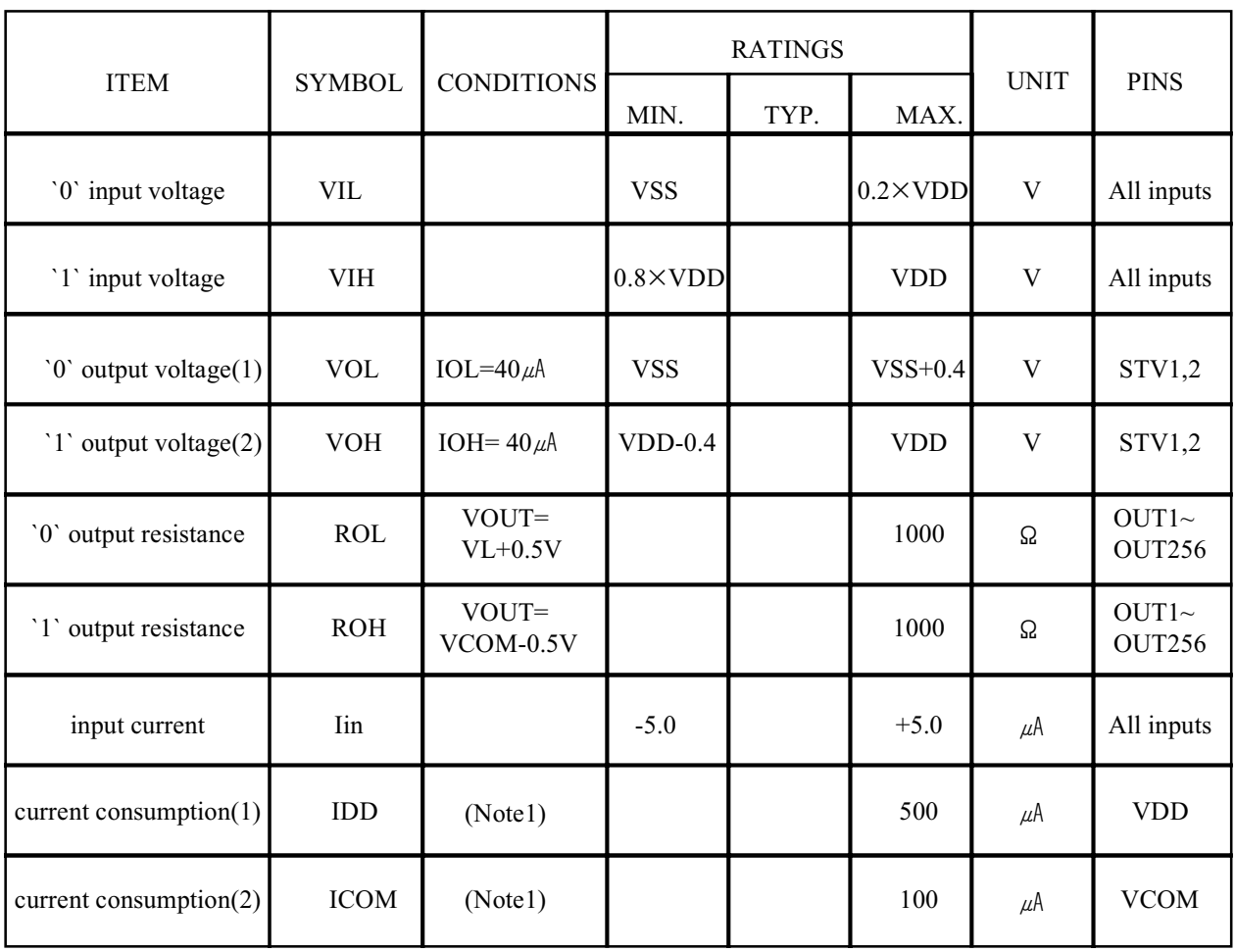

Note1: Current consumption of VDD, VDL, VCOM pin respectively under test conditions of;

- Output : No load

- Input : VIH= VDD, VIL= VSS,  $f_{CPV}$ = 50KHz,  $f_{STV}$ = 83Hz, OE1~3= VIL.

# **AC Characteristics under recommended operating conditions**

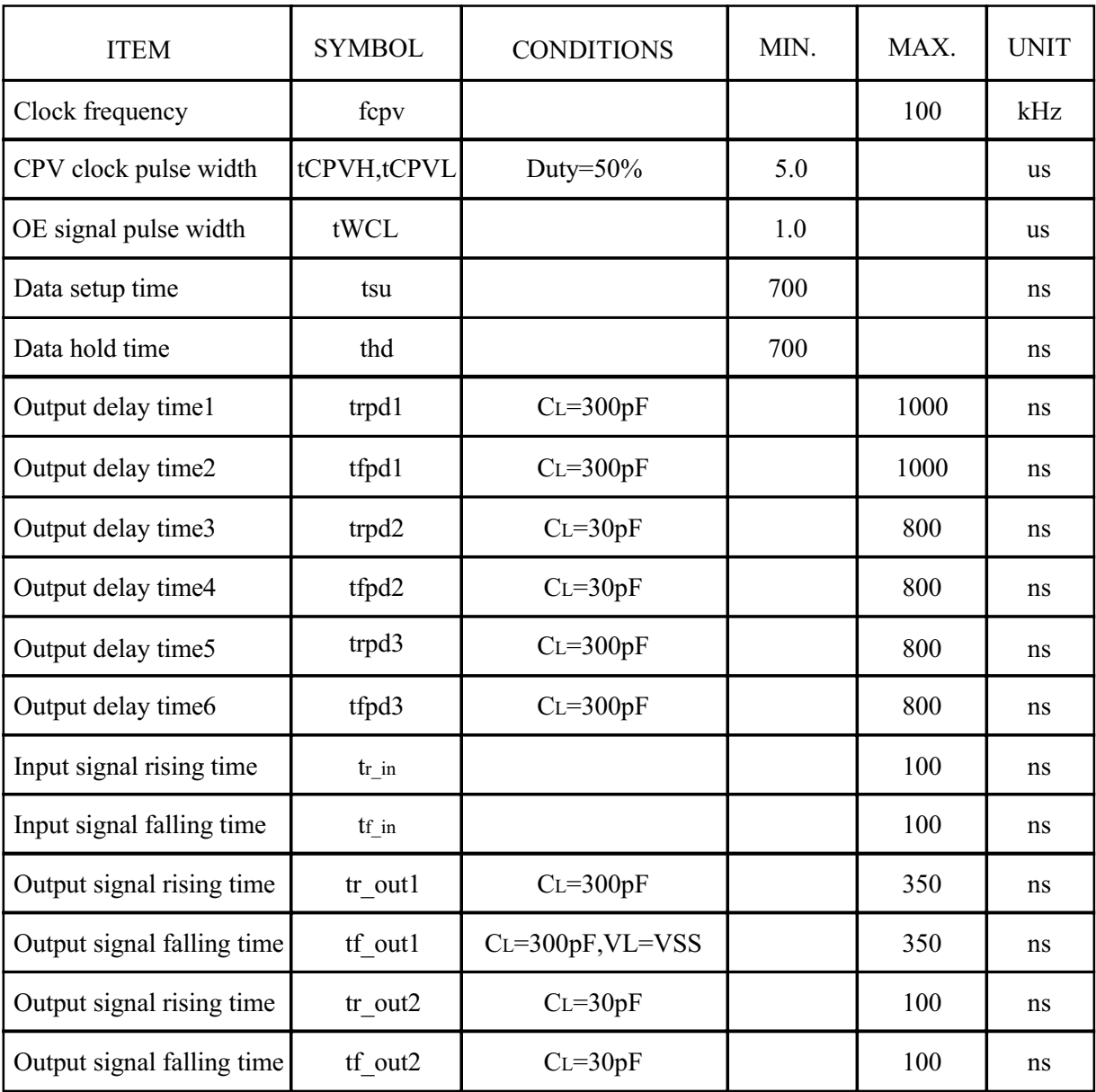

Refer to the following figure for the symbol.

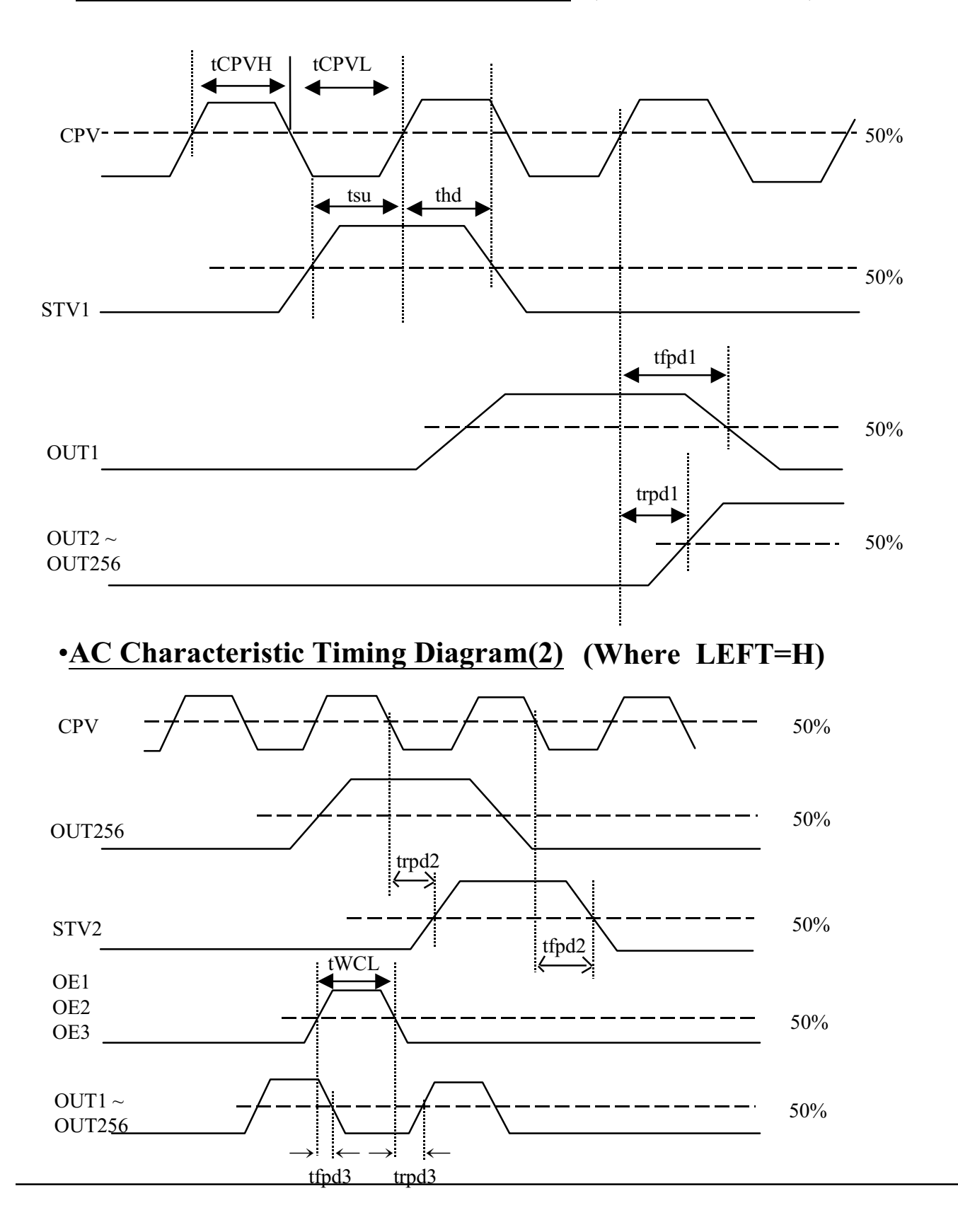

# **.AC Characteristic Timing Diagram(1) (When LEFT=H)**

# **.AC Characteristics Timing Diagram(3)**

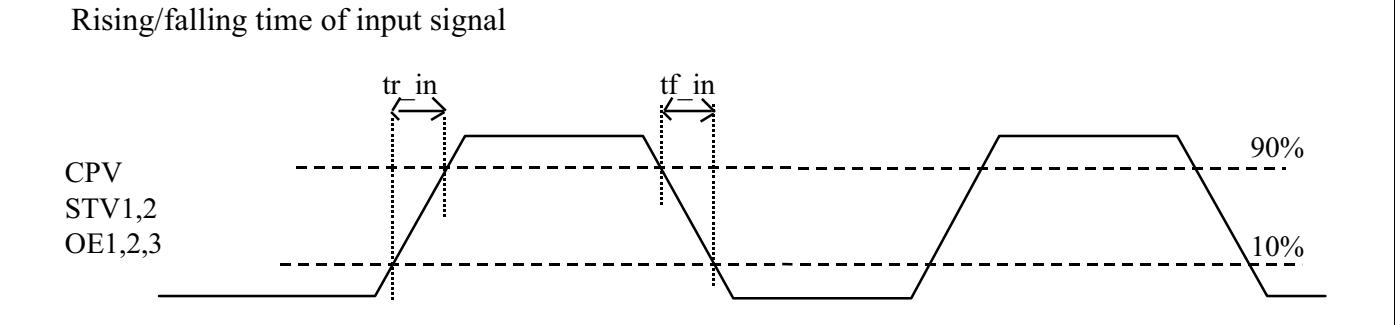

Rising/falling time of output signal

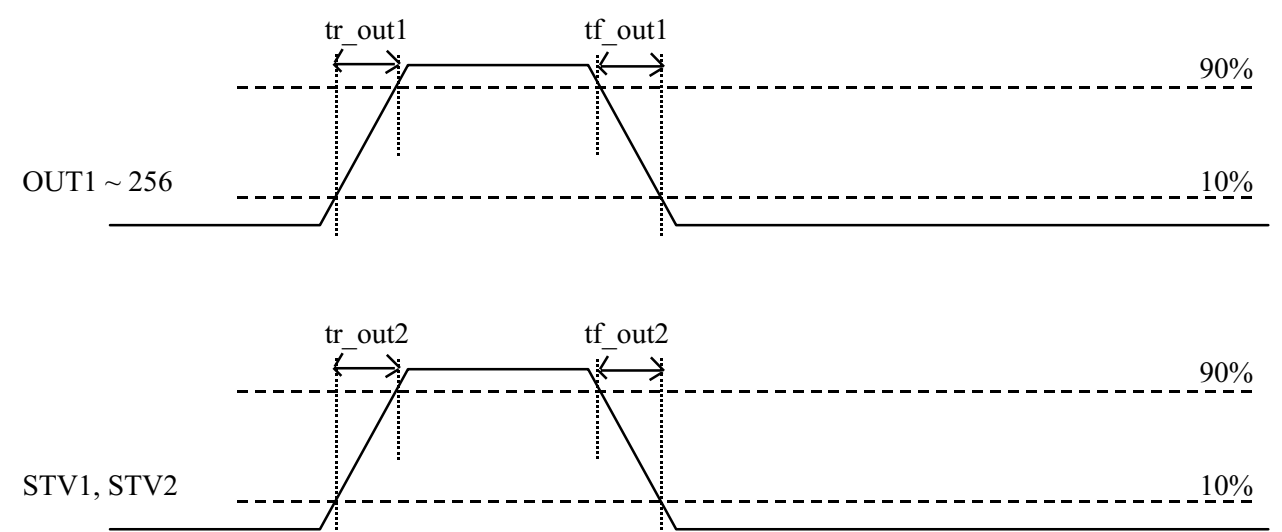

## **Revision History**

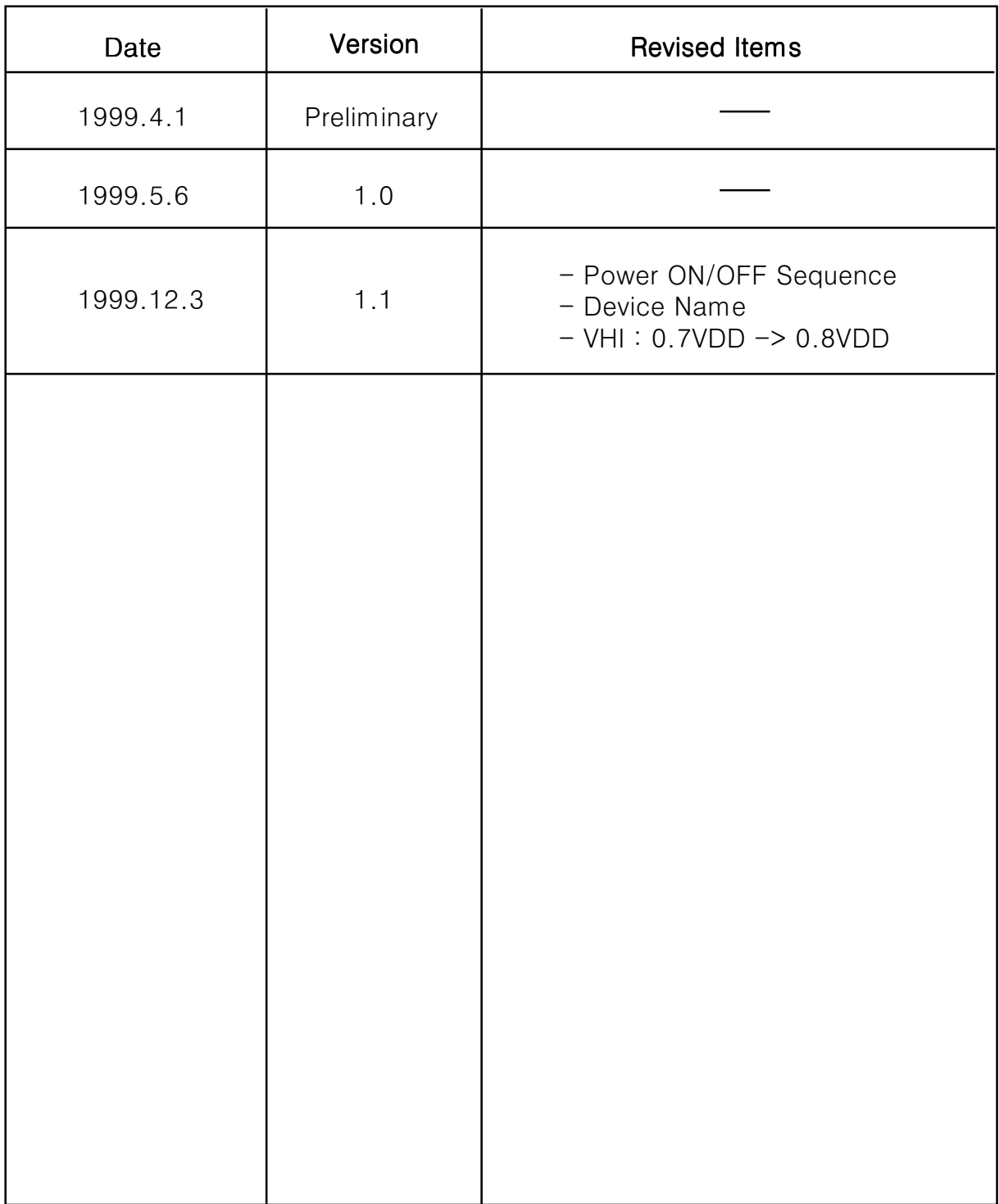